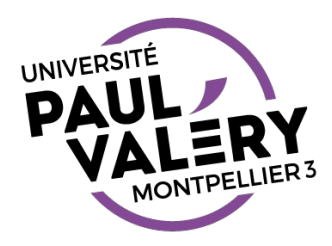

# TRAITEMENT DE TEXTE 2

## Stage – Semaine 3

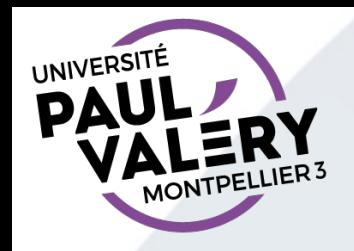

### LA SEMAINE DERNIÈRE

- Styles de paragraphe
	- Uniformisation de la présentation d'un document
		- Même alinéa
		- Mêmes espacements entre les paragraphes
		- …
	- Clé pour table des matières (semi-)automatique

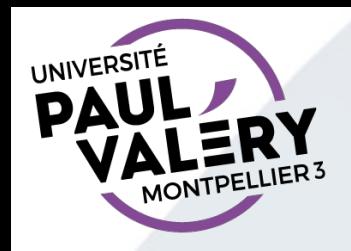

#### CETTE SEMAINE

- Styles de pages
	- Marge
	- Orientation, …
	- En-tête et pieds de pages
	- Insertion automatique numéro de page
- Gestion de la première page
	- Pas d'en-tête ou pied de page
	- $\ddot{\phantom{0}}$
- Compléments divers

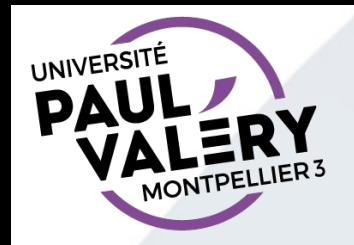

#### CONSEIL GÉNÉRAL : SAUVEGARDEZ RÉGULIÈREMENT VOS DOCUMENTS

- Pourquoi sauvegarder ?
	- Non sauvegarde automatique
	- Perte potentielle de données en cas de coupure de courant ou autre incident
- Pourquoi ?
	- 2 types de mémoire
		- Mémoire centrale (mémoire vive, RAM) : espace de travail, rapide et fugace
		- Mémoire « disque » :

espace de stockage, lente mais permanente

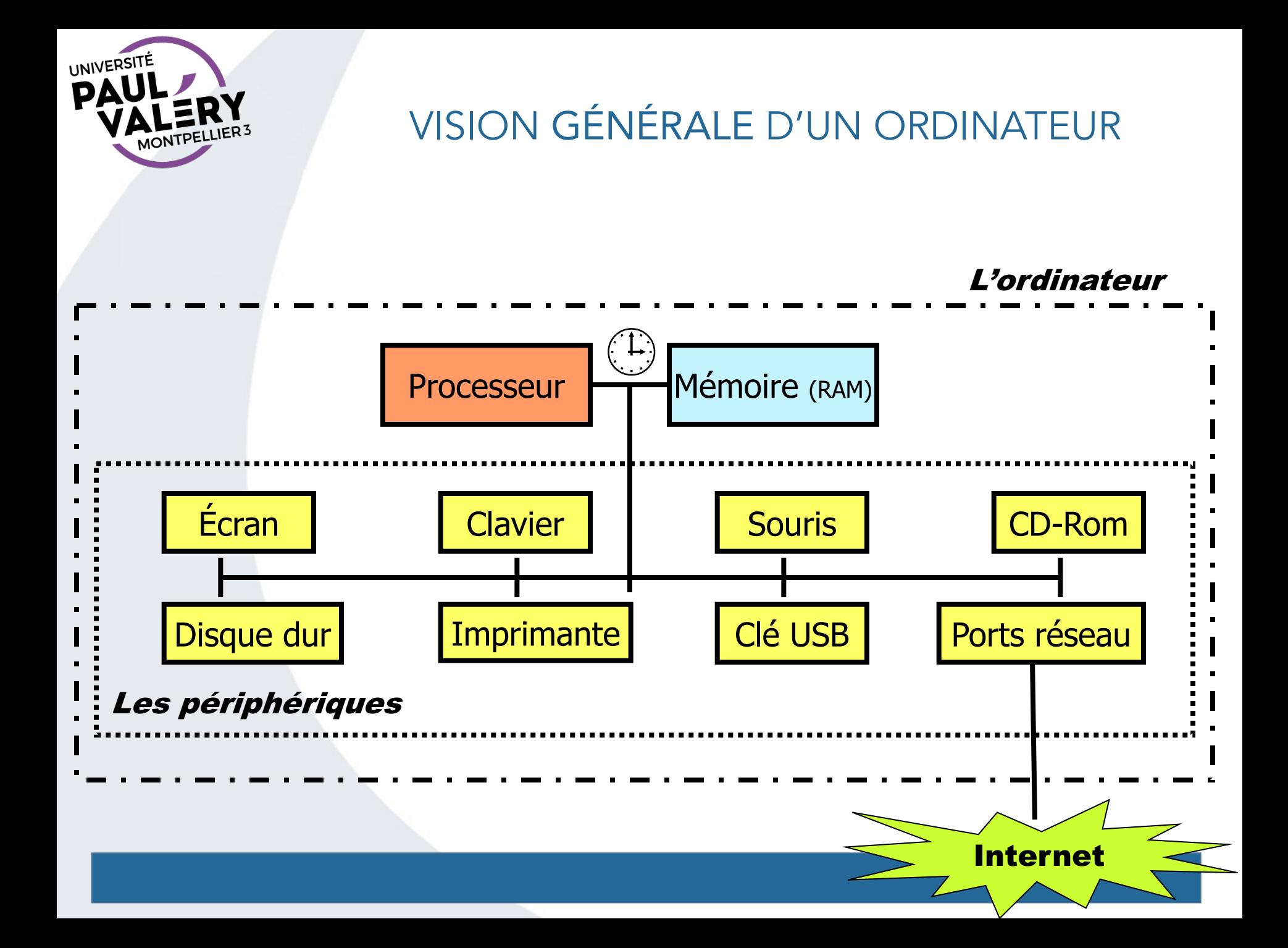

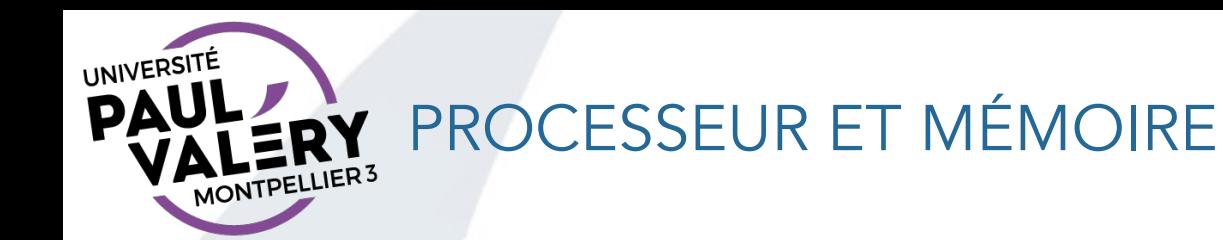

- Le processeur calcule à partir des données et des indications fournies par la mémoire
- La mémoire gère temporairement les informations :
	- les données du calcul
	- mais aussi les opérations à exécuter
- Une horloge rythme le travail

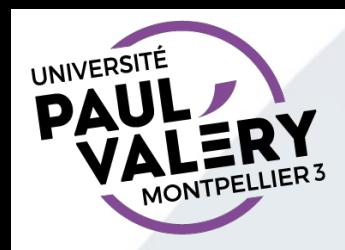

## CHARGEMENT EN MÉMOIRE

• Les logiciels organisent le travail du processeur : ils doivent être présents en mémoire, on les "charge", on les "lance"

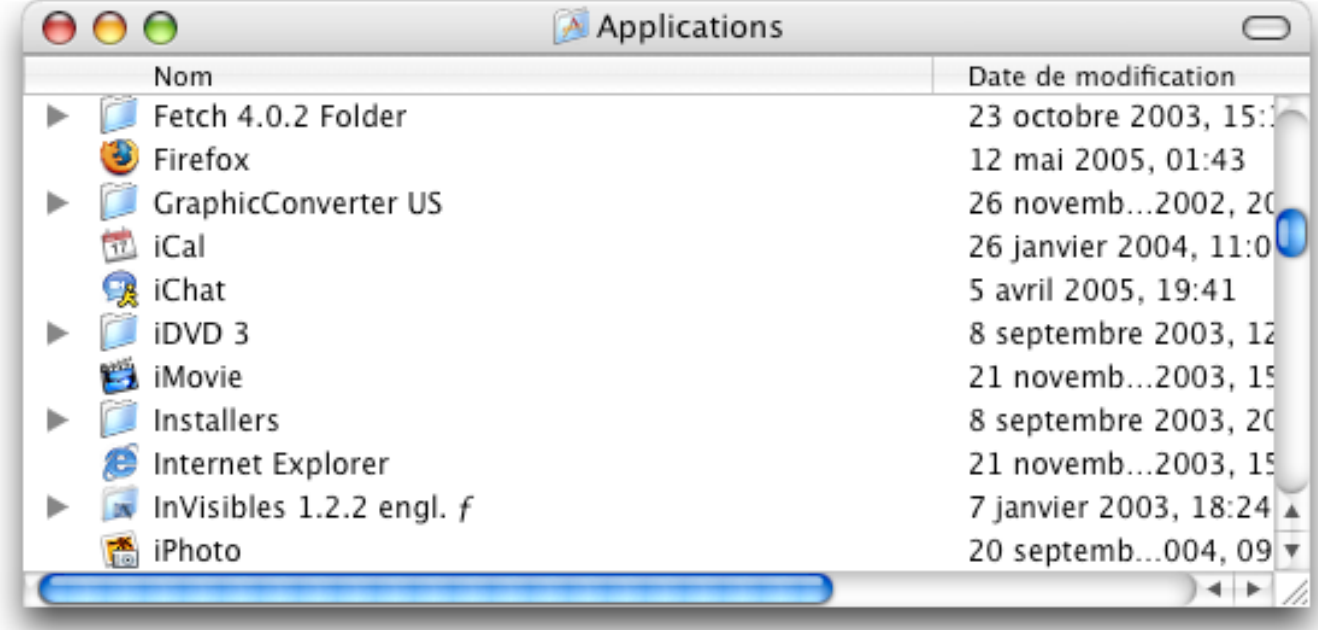

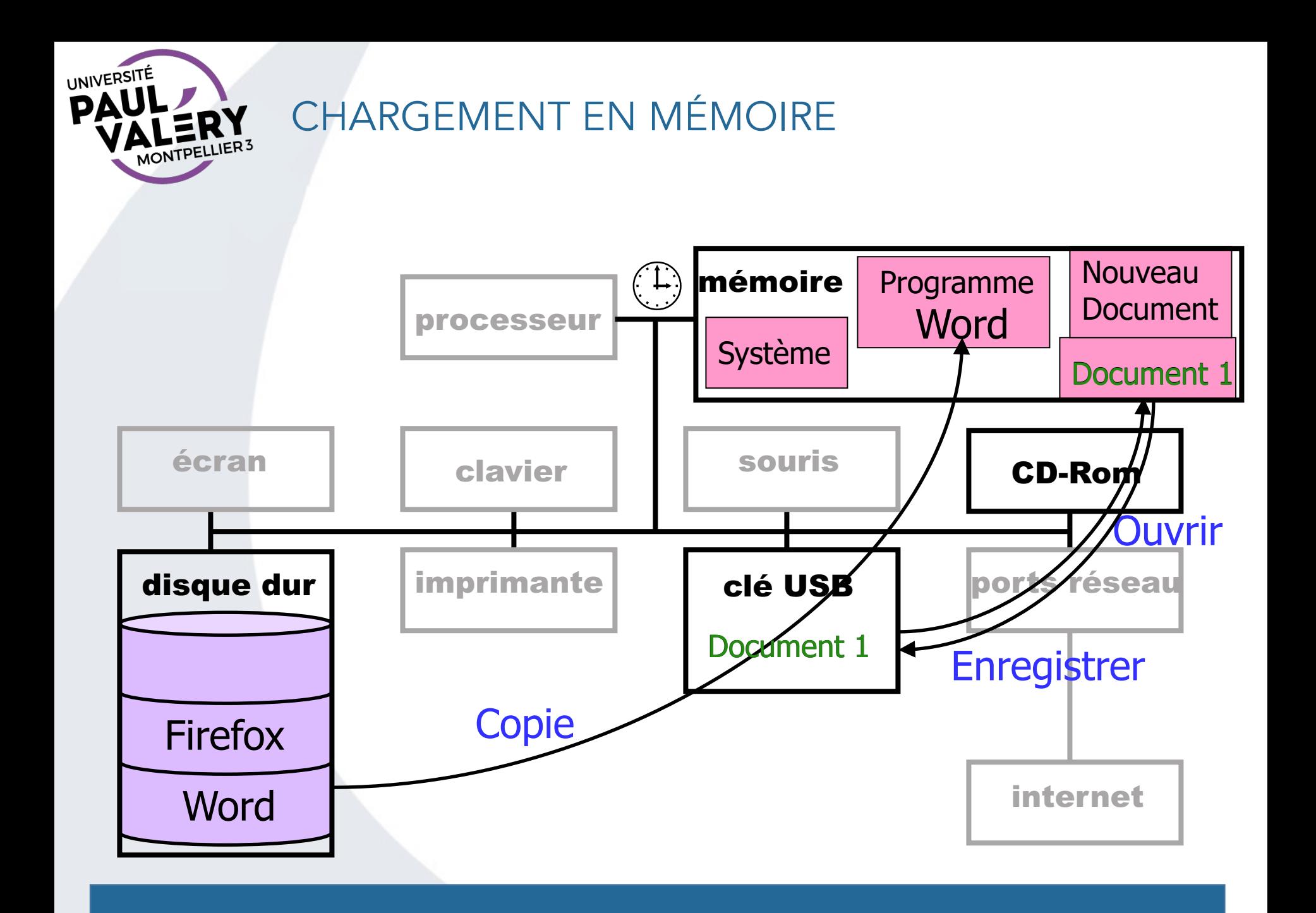

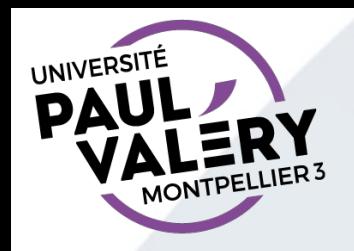

#### AUTRES CONSEILS

- Enregistrez votre travail avec un nom explicite sur votre disque
- Gardez des copies de son travail sur différents supports (Clé USB, disques durs, CD-rom, carte mémoire, serveur, …) voire, si possible et ressources critiques, en des lieux différents